# **Οδηγίες απόκτησης μαθητικού λογαριασμού στο ΠΣΔ με καταχώρηση στοιχείων από τους γονείς.**

Αγαπητοί γονείς, η δημιουργία μαθητικού λογαριασμού στο ΠΣΔ για χρήση των υπηρεσιών που παρέχονται από αυτό, απαιτεί την γονική συναίνεση. Ως εκ τούτου είναι αναγκαίο, υπό τις παρούσες συνθήκες, να προχωρήσετε στην καταχώρηση των στοιχείων των τέκνων σας, δίνοντας ταυτόχρονα την συγκατάθεσή σας στη λήψη και χρήση των στοιχείων αυτών από το σχολείο μας για τη δημιουργία λογαριασμών τον μαθητών μας. Παρακάτω ακολουθεί ένας οδηγός προς διευκόλυνσή σας.

**Βήμα 1<sup>ο</sup>** : Κάντε κλικ στον παρακάτω υπερσύνδεσμο:

<https://register.sch.gr/students/admins/studentForm.php>

**Βήμα 2<sup>ο</sup>** : Μόλις φορτώσει την ιστοσελίδα πηγαίνετε στο μενού επιλογών που υπάρχει και επιλέξτε: **Δ' Αθήνας**

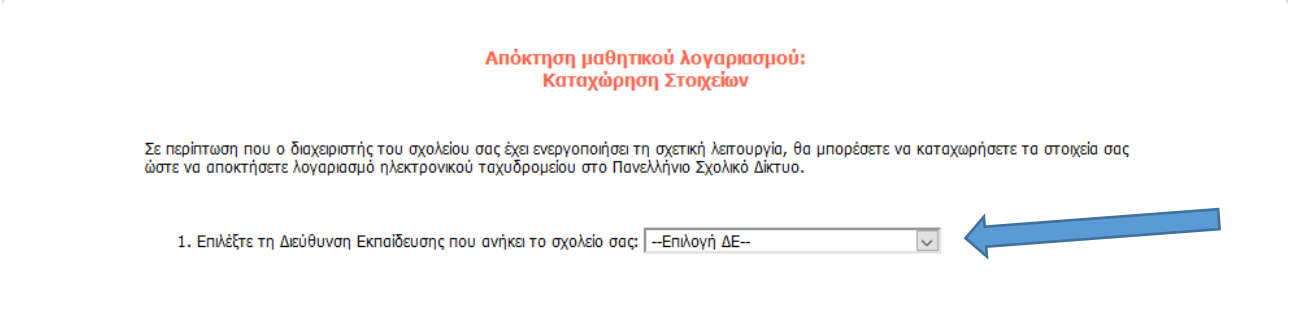

**Βήμα 3<sup>ο</sup>** : Όταν επιλέξετε **Δ' Αθήνας** ανοίγουν τα υπόλοιπα πεδία στα οποία καλείστε να καταχωρήσετε τα στοιχεία των μαθητών.

**Προσοχή:** Είναι **υποχρεωτικό** να συμπληρώσετε όλα τα στοιχεία που σας ζητούνται. Στο πεδίο **«αριθμός μητρώου»** εισάγετε τρία μηδενικά (000). Στη διασταύρωση των στοιχείων από τον διαχειριστή του σχολείου θα συμπληρωθεί ο αριθμός αυτός.

Επίσης παρακαλούμε να εισάγετε τα στοιχεία που ζητούνται χρησιμοποιώντας **ΜΟΝΟ ΚΕΦΑΛΑΙΑ**  γράμματα.

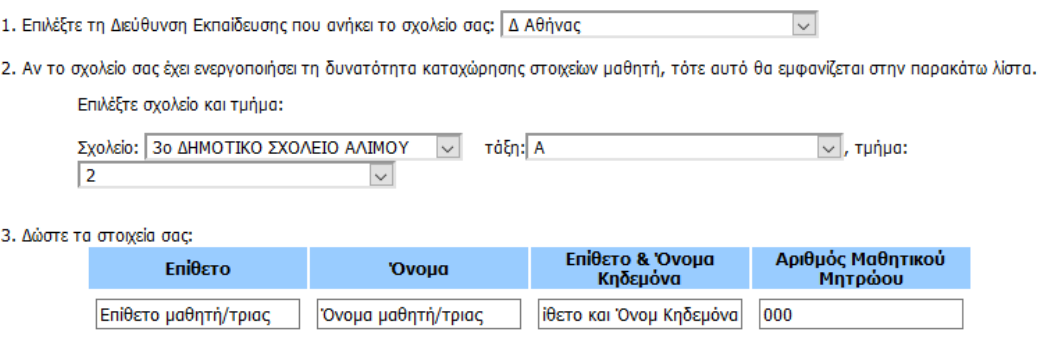

Bήμα 4°: Διαβάστε τους όρους χρήσης και τη δήλωση εχεμύθειας και επιλέξτε στο τέλος τους το NAI.

Κατόπιν πατήστε το κουμπί «**Καταχώρηση των στοιχείων μου»**.

#### Όροι χρήσης και Δήλωση Εχεμύθειας

#### Όροι χρήσης και Δήλωση εχεμύθειας

Η χρήση των υπηρεσιών που παρέχει το Πανελλήνιο Σχολικό Δίκτυο (ΠΣΔ - www.sch.gr) του Υπουργείου Παιδείας και

- . Αρησκευμάτων (www.minedu.gov.gr) στη σχολική κοινότητα διέπεται από τους όρους που ακολουθούν:<br>- Θρησκευμάτων (www.minedu.gov.gr) στη σχολική κοινότητα διέπεται από τους όρους που ακολουθούν:<br>- 1. Η υπηρεσία ηλεκτρονικο Πρωτοβάθμιας - Δευτεροβάθμιας Εκπαίδευσης με σκοπό την πρακτική τους εξάσκηση στη χρήση των τεχνολογιών πληροφορικής και επικοινωνιών.
	- 2. Ο παρεχόμενος λογαριασμός αφορά τον συγκεκριμένο μαθητή (μαθήτρια) και χρησιμοποιείται αποκλειστικά και μόνο από τον ίδιο (ίδια).
	- 3. Δεν επιτρέπεται η γνωστοποίηση του κωδικού πρόσβασης σε τρίτους εκτός από τον κηδεμόνα του μαθητή (μαθήτριας). Πιθανή διαρροή του κωδικού βαρύνει τον νόμιμο κάτοχο του λογαριασμού σύνδεσης.
	- 4. Για κάθε μαθητή (μαθήτρια) είναι επιτρεπτός μόνο ένας λογαριασμός ηλεκτρονικής αλληλογραφίας. Σε περιπτώσεις που διαπιστώνονται περισσότεροι του ενός λογαριασμοί, αυτοί θα απενεργοποιούνται αυτόματα ο λογαριασμός για 15 ημέρες με ταυτόχρονη ειδοποίηση του μαθητή (μαθήτριας) με την απιολογία της απενεργοποίησης.
	- 5. Ο κηδεμόνας του μαθητή (μαθήτριας), μπορεί να ζητήσει με γραπτή αίτηση του, τη γνωστοποίηση του ονόματος χρήστη
	- και του κωδικού πρόσβασης που έχει ο μαθητής (μαθήτρια).<br>6. Για τα μηνύματα που ανταλλάσει ο μαθητής (μαθήτρια), κρατείται ιστορικό το οποίο δεν διαγράφεται για λόγους<br>προστασίας του ιδίου του μαθητή (μαθήτριας).
	- 7. Ο λοναριασμός ηλεκτρονικού ταχυδρομείου που παρέχεται στους μαθητές (μαθήτριες) από το ΠΣΔ, υπόκειται στις ρυθμίσεις ελέγχου αποστολέων και παραληπτών που εφαρμόζει το ΠΣΔ.
	- 8. Το ΠΣΔ δεν ελέγχει ούτε ευθύνεται νια το υλικό που ο μαθητής (μαθήτρια) διακινεί κατά τη χρήση ορισμένης Υπηρεσίας και την παραβίαση οποιουδήποτε κανόνα δικαίου ή των χρηστών ηθών από την διακίνηση του υλικού. Το περιεχόμενο που διακινείται από το μαθητή (μαθήτρια) δεν εκφράζει ούτε δεσμεύει το ΠΣΔ.
	- 9. Για τα μηνύματα που αποστέλλει κάθε μαθητής (μαθήτρια) ή το υλικό που δημοσιεύει μέσω των υπηρεσιών του ΠΣΔ, ο μαθητής (μαθήτρια) πρέπει να φροντίσει ώστε:
		- Το ψηφιακό υλικό που διακινεί /αναρτά θα πρέπει να μην προσβάλλει, δυσφημεί ή υβρίζει άλλα μέλη του ΠΣΔ, άλλους επισκέπτες του δικτυακού τόπου και του Διαδικτύου γενικότερα, καθώς επίσης πρέπει να ακολουθεί τους νόμους και τα χρηστά ήθη. Επιπλέον, το υλικό αυτό θα πρέπει να χαρακτηρίζεται από το σεβασμό και την εξασφάλιση της ελευθερίας στην έκφραση κάθε μέλους του ΠΣΔ και του Διαδικτύου γενικότερα και να είναι σύμφωνο με τον σεβασμό των ανθρωπίνων δικαιωμάτων και τις διάφορες μειονότητες.
		- Να έχει καταβάλει επαρκείς προσπάθειες απομάκρυνσης ιών (viruses) ή άλλων κακόβουλων στοιχείων που μπορούν<br>- να βλάψουν το ΠΣΔ ή άλλους χρήστες του Διαδικτύου.
		-
		- να ρλαφούν το περιπολογικό της επιτροποιείας του αποικτισου.<br>■ Τα στοιχεία να μην είναι αλλοκυμένα από το μέλος ή εν γνώσει του από άλλους.<br>■ Δεδομένου του εκπαιδευτικού χαρακτήρα του ΠΣΔ, το σύνολο του περιεχομένου που δεν πρέπει να έχει διαφημιστική, εμπορική, υβριστική, δυσφημιστική, συκοφαντική, ρατσιστική, πορνογραφική χροιά ή/και να προωθεί το μίσος, τον φανατισμό, τη βία, τα ναρκωτικά, το αλκοόλ, τα τυχερά παίγνια και λοιπό ακατάλληλο περιεχόμενο, το οποίο μπορεί να βλάψει την ανάπτυξη της προσωπικότητας των μαθητών. Το περιεχόμενο που αναρτάται στους δικτυακούς τόπους υπηρεσιών ΠΣΔ μπορεί να χρησιμοποιηθεί από το ΠΣΔ για
		- μη κερδοσκοπικούς σκοπούς και με ρητή αναφορά στο μέλος που το δημιούργησε/ανάρτησε.
	- 6. Το ΠΣΔ δικαιούται, με οποιοδήποτε τρόπο υποπέσει στην αντίληψη του ότι το εν λόγω περιεχόμενο ή τμήμα του δεν είναι σύννομο ή αντιβαίνει στα χρηστά ήθη ή τους εθιμικούς κανόνες λειτουργίας του Διαδικτύου (π.χ. spamming), να αρνηθεί την παροχή της Υπηρεσίας και να διαγράψει το μήνυμα από την Υπηρεσία, ολικά ή μερικά. Στην περίπτωση αυτή ο χρήστης ή οποιοσδήποτε τρίτος δεν μπορεί να εγείρει οποιαδήποτε απαίτηση ή αξίωση εναντίον του ΠΣΔ ή να απαπήσει καταβολή οποιασδήποτε αποζημίωσης για τυχόν ζημία υπέστη από το πιο πάνω.
	- 7. Για κάθε πρόβλημα που πιθανά παρουσιαστεί κατά τη χρήση του λογαριασμού ηλεκτρονικού ταχυδρομείου, ο μαθητής (μαθήτρια) και ο κηδεμόνας του (της) μπορούν να απευθύνονται στον αρμόδιο διαχειριστή των μαθητικών λογαριασμών, του σχολείου του μαθητή (μαθήτριας).
	- 8. Όταν ένας χρήστης του ΠΣΔ, για την εξυπηρέτηση ενός απήματος ή για την παροχή κάποιας υπηρεσίας από το ΠΣΔ, αποστέλλει πληροφορίες προς τους δικτυακούς τόπους του ΠΣΔ με την συμπλήρωση των σχετικών online φορμών, οφείλει να παρέχει τις πληροφορίες αυτές ορθά και με ακρίβεια. Οι πληροφορίες αυτές θεωρούνται εμπιστευτικές και μεταβιβάζονται μόνο στον άμεσα ενδιαφερόμενο και στην αρμόδια σύμφωνα με το νόμο αρχή ή αρχές σε περίπτωση που η χρήση του ΠΣΔ αντικειται στους κανόνες χρήσης του και την ισχύουσα νομοθεσία. Ειδικά το τελευταίο μπορεί να κριθεί σκόπιμο όταν η χρήση του ΠΣΔ από κάποιον χρήστη αντιβαίνει τους κανόνες λειτουργίας του. Σε αυτή την περίπτωση όλες οι πληροφορίες του επισκέπτη αυτού καθώς και η ΙΡ διεύθυνση του θα αποτελούν μέρος οποιασδήποτε έρευνας των αρχών.
	- 9. Σε περίπτωση που κάποιος χρήστης ζητήσει από τους εκάστοτε υπευθύνους υποστήριξης χρηστών του ΠΣΔ την αντιμετώπιση οποιουδήποτε προβλήματος σε σχέση με τις παρεχόμενες υπηρεσίες από το ΠΣΔ (π.χ. πρόβλημα πρόσβασης, πρόβλημα με την ηλεκτρονική αλληλογραφία, κλη), τότε ο υπεύθυνος για την αντιμετώπιση του<br>προβλήματος δύναται να έχει πρόσβαση σε όλο το εύρος πληροφοριών σχετικό με το αίτημα του χρήστη (μηνύματα,<br>συνδέσεις, κ
	- 10. Οι διαχειριστές του ΠΣΔ έχουν το δικαίωμα -εφόσον υποπέσει στην αντίληψή τους- να απομακρύνουν από τις υπηρεσίες ΠΣΔ, υλικό ή τυήμα υλικού που παραβιάζει τον παρόντα κανονισμό.
	- 11. Αν κάποιος χρήστης του ΠΣΔ παρατηρήσει οτιδήποτε το οποίο θεωρεί ότι αντιβαίνει στους παρόντες κανόνες μπορεί να ενημερώνει τους διαχειριστές του ΠΣΔ σχετικά με αυτό.
	- 12. Οι διαχειριστές του ΠΣΔ οφείλουν να ενημερώνουν άμεσα τα αρμόδια συλλογικά όργανα σε περιπτώσεις σημαντικής ή συστηματικής παραβίασης των όρων χρήσης της υπηρεσίας.
	- 13. Όλες οι υπηρεσίες που παρέχονται σήμερα ή θα υπάρξουν στο μέλλον παρέχονται δωρεάν στους μαθητές (μαθήτριες) από το ΠΣΔ.
	- 14. Το ΠΣΔ έχει το δικαίωμα να κάνει αλλαγές στις δυνατότητες των υπηρεσιών του, στο περιεχόμενο των δικτυακών τόπων των υπηρεσιών του, καθώς και στους ανωτέρω όρους χωρίς καμία προειδοποίηση.
	- 15. Κάθε χρήστης με την εγγραφή του ως μέλος στο ΠΣΔ θεωρείται ότι έχει διαβάσει και έχει αποδεχθεί πλήρως και χωρίς καμία επιφύλαξη τους παραπάνω όρους.

Έχω διαβάσει και Αποδέχομαι τους όρους χρήσης: ΟΧΙ  $\,\circledcirc\,$  NAI  $\,\circledast\,$ 

Καταχώρηση των στοιχείων μου

**Βήμα 5<sup>ο</sup>** : Αν όλα έχουν υλοποιηθεί σωστά τότε θα δείτε την παρακάτω εικόνα. Αυτό σημαίνει ότι έχουμε λάβει την αίτησή σας και θα ειδοποιηθείτε όταν ολοκληρωθεί η διαδικασία ταυτοποίησης και δημιουργίας λογαριασμού.

## Απόκτηση μαθητικού λογαριασμού: Καταχώρηση Στοιχείων

Τα στοιχεία σας έχουν καταχωρηθεί.

Ενημερώστε τον υπεύθυνο του σχολείου σας ώστε να ενεργοποιήσει τον λογαριασμό σας.

### Γνωρίστε το Πανελλήνιο Σχολικό Δίκτυο και τις Υπηρεσίες του:

- · Δικτυακός τόπος: http://www.sch.gr
- · Hλεκτρονικές Υπηρεσίες: http://www.sch.gr/services
- Ασφάλεια στο Διαδίκτυο: http://internet-safety.sch.gr
- · Αναφορές προβλημάτων: http://helpdesk.sch.gr

Ο Υπεύθυνος εκπαιδευτικός ΤΠΕ

**Καλάκος Νίκος**